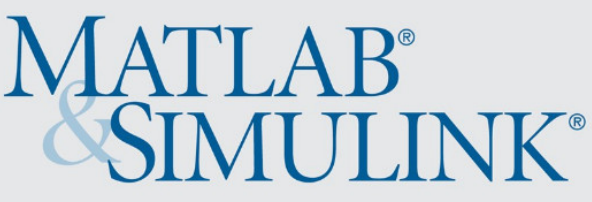

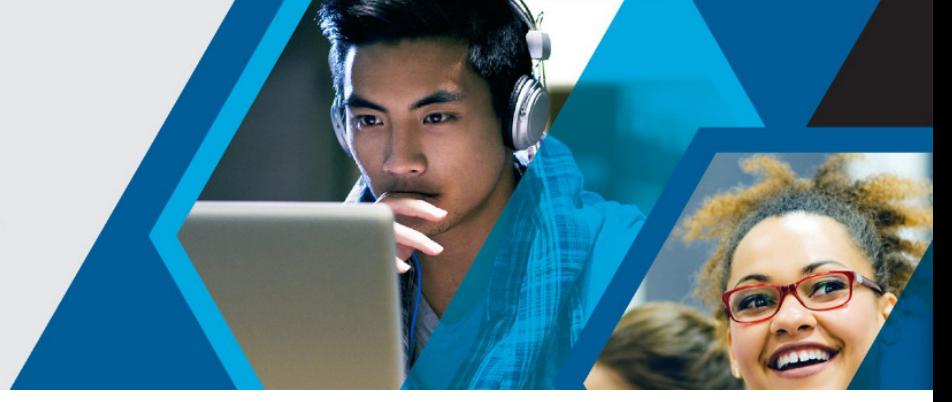

## **MATLAB für Physik**

Finden Sie genau **die richtige Lösung für Ihre Anwendungen** mit unserer breiten Palette an **Produktfunktionen, Tutorials und Beispielen**:

- Verwenden Sie MATLAB für Modellierung, Simulation und Optimierung:
	- o [Simulink](https://de.mathworks.com/products/simulink.html?s_tid=hp_products_simulink) Simulationen durchführen, Code generieren und Embedded Systeme testen und verifizieren
	- o [Simscape](https://de.mathworks.com/products/simscape.html) Physikalische Systeme modellieren und simulieren
	- o [Curve Fitting Toolbox](https://de.mathworks.com/products/curvefitting.html) Anpassung von Kurven und Oberflächen an Daten durch Regression, Interpolation und Glättung
	- o [Statistics and Machine Learning Toolbox](https://de.mathworks.com/products/statistics.html) Analyse und Modellierung von Daten mithilfe von Statistik und Machine Learning
	- o [Parallel Computing Toolbox](https://de.mathworks.com/products/parallel-computing.html) Durchführen paralleler Berechnungen auf Mehrkerncomputern, GPUs und Clustern
	- o [Optimization Toolbox](https://de.mathworks.com/products/optimization.html) Lineare und quadratische Probleme, ganzzahlige sowie nichtlineare Optimierungsprobleme lösen
	- o [Global Optimization Toolbox](https://de.mathworks.com/products/global-optimization.html) Lösung von nicht glatten Optimierungsproblemen und Optimierungsproblemen mit mehreren Maxima und Minima
	- o [Partial Differential Equation Toolbox](https://de.mathworks.com/products/pde.html) Partielle Differenzialgleichungen mit Finite-Elemente-Analyse lösen
	- o [Symbolic Math Toolbox](https://de.mathworks.com/products/symbolic.html) Durchführen von symbolischen mathematischen Berechnungen
- **Forschen, lehren und lernen Sie mit MATLAB**:
	- o Nutzen Si[e online interaktive Unterrichtseinheiten und Übungen](https://matlabacademy.mathworks.com/?s_tid=acb_tut) für den Einstieg in MATLAB, beispielsweise
		- o [MATLAB Grundlagen](https://matlabacademy.mathworks.com/R2019a/portal.html?course=mlbe&s_tid=mlac_mlbe_bod) und [MATLAB für die Datenverarbeitung und](https://matlabacademy.mathworks.com/R2019a/portal.html?course=mlvi&s_tid=mlac_mlvi_bod)  [Visualisierung](https://matlabacademy.mathworks.com/R2019a/portal.html?course=mlvi&s_tid=mlac_mlvi_bod)
		- o [Machine Learning mit MATLAB](https://matlabacademy.mathworks.com/R2019a/portal.html?course=mlml&s_tid=mlac_mlml_bod)
		- o [Einführung in statistische Verfahren mit MATLAB](https://matlabacademy.mathworks.com/R2019a/portal.html?course=stats&s_tid=mlac_stats_bod)
		- o Einfü[hrung in die lineare Algebra mit MATLAB](https://matlabacademy.mathworks.com/R2018b/portal.html?course=linalg)
- o Lö[sen nichtlinearer Gleichungen mit MATLAB](https://matlabacademy.mathworks.com/R2018b/portal.html?course=rootfinding)
- o Lösen gewö[hnlicher Differentialgleichungen mit MATLAB](https://matlabacademy.mathworks.com/R2018b/portal.html?course=odes)
- o Erfahren Sie, wie Sie MATLAB in Ihre Lehrveranstaltungen und Projekte integrieren können:
	- <https://de.mathworks.com/learn/teaching-with-matlab.html>
- o Arbeiten Sie mit MATLAB, Simulink und [low-cost Hardware für projektbasiertes](https://de.mathworks.com/academia/hardware.html)  [Lernen](https://de.mathworks.com/academia/hardware.html)
- o Laden Si[e Unterrichtsmaterialien zu MATLAB](https://de.mathworks.com/academia/courseware.html?s_tid=acb_cw) herunter, die Ihre Lehre unterstützen oder Ihren Lehrplan erweitern können:
	- [Lehren Sie Physik mit MATLAB](https://de.mathworks.com/academia/courseware/teaching-physics-with-matlab.html)
	- [Physik-Grundkurs im MATLAB Live Editor](https://de.mathworks.com/matlabcentral/fileexchange/68799-physics-course-with-symbolic-math-toolbox-and-live-editor)
- o Erstellen Sie MATLAB-Aufgaben mit [MATLAB Grader,](https://de.mathworks.com/products/matlab-grader.html) um die Arbeit der Studierenden automatisch zu bewerten
- o Erstellen Sie Vorlesungen und Scripts mit [Live-Scripts,](https://de.mathworks.com/products/matlab/live-editor.html?s_tid=acb_live) die erklärenden Text, mathematische Gleichungen, Code und Ergebnisse kombinieren
- o Beschleunigen Sie Ihre [Forschungstätigkeiten mit MATLAB](https://de.mathworks.com/academia/research.html)

## \*\*\*

Die Goethe Universität Frankfurt bietet eine campusweite MATLAB-Lizenz für Forschung, Lehre und Studium an. Die Lizenz beinhaltet MATLAB, Simulink und 48 Begleitprodukte. Die Software kann innerhalb der Universität genutzt sowie auf privaten Rechnern oder Laptops zu Hause installiert werden. Im Rahmen der campusweiten Lizenz haben alle zudem kostenlosen Zugang zu praxisorientierten online Tutorials.

Zugriff auf die Software und online Tutorials sowie weitere Informationen erhalten Sie über das [MATLAB Portal](https://de.mathworks.com/academia/tah-portal/goethe-universitat-frankfurt-am-main-40642351.html) der Goethe Universität.

Hilfe bei technischen Problemen:

[MathWorks Support](https://www.mathworks.com/support/contact_us.html#DE)

+ 49-89-45235-6700 (Option 4)

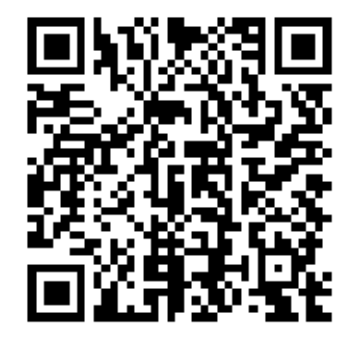

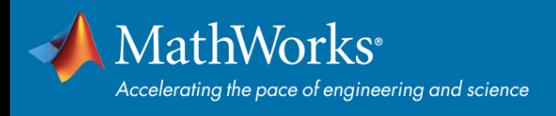